## **公衆無線LAN(Wi-Fi)利用時の画面イメージ**

## ◆新認証フロー「メールリターン方式」での利用イメージとなります

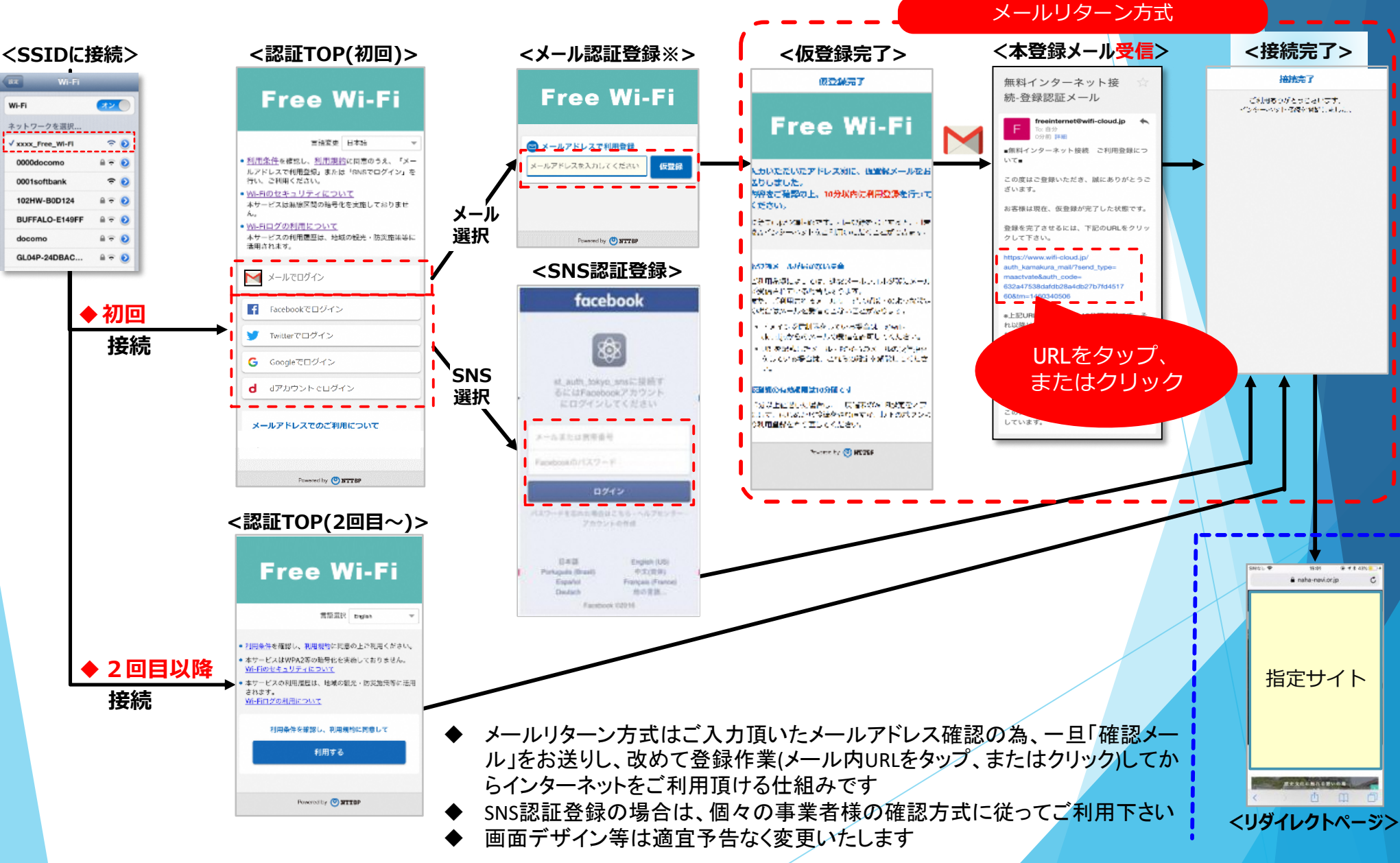